# **Sub : Quotations for Modification and Replication/Duplication of Activity kits on Biodiversity and Weather.**

Sealed quotations are invited from the reputed vendors/firms or specialized agencies for modification and replication work of two Activity kits produced by Vigyan Prasar in prescribed format as per attached specification. You are requested to send technical and Commercial bid in separate envelope and both should be put up in a another sealed envelope and clearly marked on the cover of envelope Technical bid/ commercial bid , enquiry No. , date of opening. Sealed envelope should reach to Vigyan Prasar latest by dated 13 Feb 2012 up to 12:00 P.M. Technical bid will be opened on same day at 3:30 P.M and commercial/price bid of qualified vender will be opened on 15 Feb 2012. If technical and commercial bid not submitted separately, the same (Bid) will not be considered.

Specifications and Scope of Work

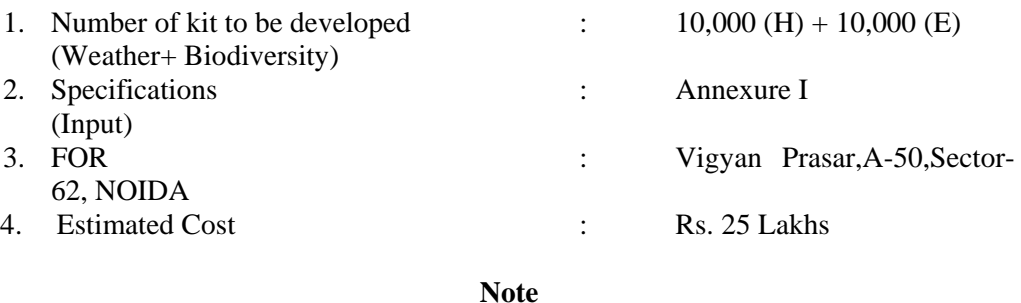

a) An agency can submit more than one technical bid along with the prototypes for each kit with different design and material duly numbered and price bid also to be numbered respectively. b) Along with each technical bid, submission of prototype of each kit is mandatory.

c) **All the interested parties can collect a hard copy of each existing kits as sample** 

d) **A**ll the participants are required to make a presentation before the technical committee on the content and material of the kits.

Other terms and conditions of the tender:

1. All the kits must have to be developed as per attached Specifications.

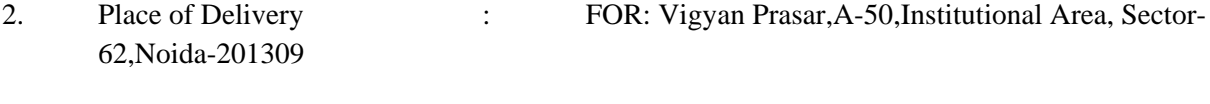

3. Delivery Period : 15 Days from the date of PO

- 4. Validity period : 45 days from the date of opening of bid.
- 5. All bidders can be present at the time of opening the tender. No. separate intimation shall be given in this regard.
- 6. The opening of the tenders shall only be attended by an authorized representative of the firm whose name, designation and address should be indicated in the offer of the firm. Tendering firm shall issue a letter of authority to such representative indicating the tender no. date due on for the item. In no case un-authorized person shall be allowed to enter tender opening room.
- 7. **Payment :** 100% payment will be released after inspection and acceptance of item.
- 8. **Insurance :** Transit insurance covering all risk for all the items is to be arranged by the renderer/supplier.
- 10. **Special Cause : Any or All the tender can** be rejected by the order of the Director, Vigyan Prasar , Noida without assigning any reason whatsoever.
- 11. Prices should be quoted on F.O.R. VP, A-50,Institutional Area,Sector-62,Noida-201309 basis only.
- 12. Sealed tender should reach "Director, Vigyan Prasar,A-50,Sector -62,Noida-201309" by stipulated date. Tender received after due date and time by whatsoever reason will not be accepted at all.
- 13. Quantity mentioned are tentative and VP may change the quantity at time of issue of PO.

#### **14. Penalty for Delayed Services**

Penalty / Liquidated Damages shall be charged @0.5% of the contract value per day subject to maximum of 10% of total order value, in case of delay beyond the stipulated time period as given in Clause 3 above. In case of unavoidable reasons ,extension may be granted on request of vender subject to discretion of director VP.

15. **The bid should be accompanied with an EMD in the form of DD, drawn in favour of Director, Vigyan Prasar, which should be 5 % of the total value of the bid. The EMD of selected bidder(s) will be kept as security deposit till completion of the work and the rest will be released within 45 days from the date of opening of the bids.** 

In case any deviation from the general terms and condition the bid is liable to be rejected.

**16.** Material must be properly packed against any damage and insured up to the destination. The material should be directly dispatched to SITE i.e. Vigyan Prasar, A-50, Institutional Area, Sector-62, Noida. All the expenses involved in delivering, unloading, loading, etc. the equipment at our site, shall be borne by the Bidder. All aspects of safe delivery shall be the exclusive responsibility of the Bidder. Vigyan Prasar will have the right to reject the material supplied, if it does not comply with the specifications.

**Note: Please quote the tender no. and opening date on the top of the cover containing tenders.** 

# **Annexure‐I**

### **Biodiversity Kit:‐**

### **Modification/correction need to be included in the kits activity wise**

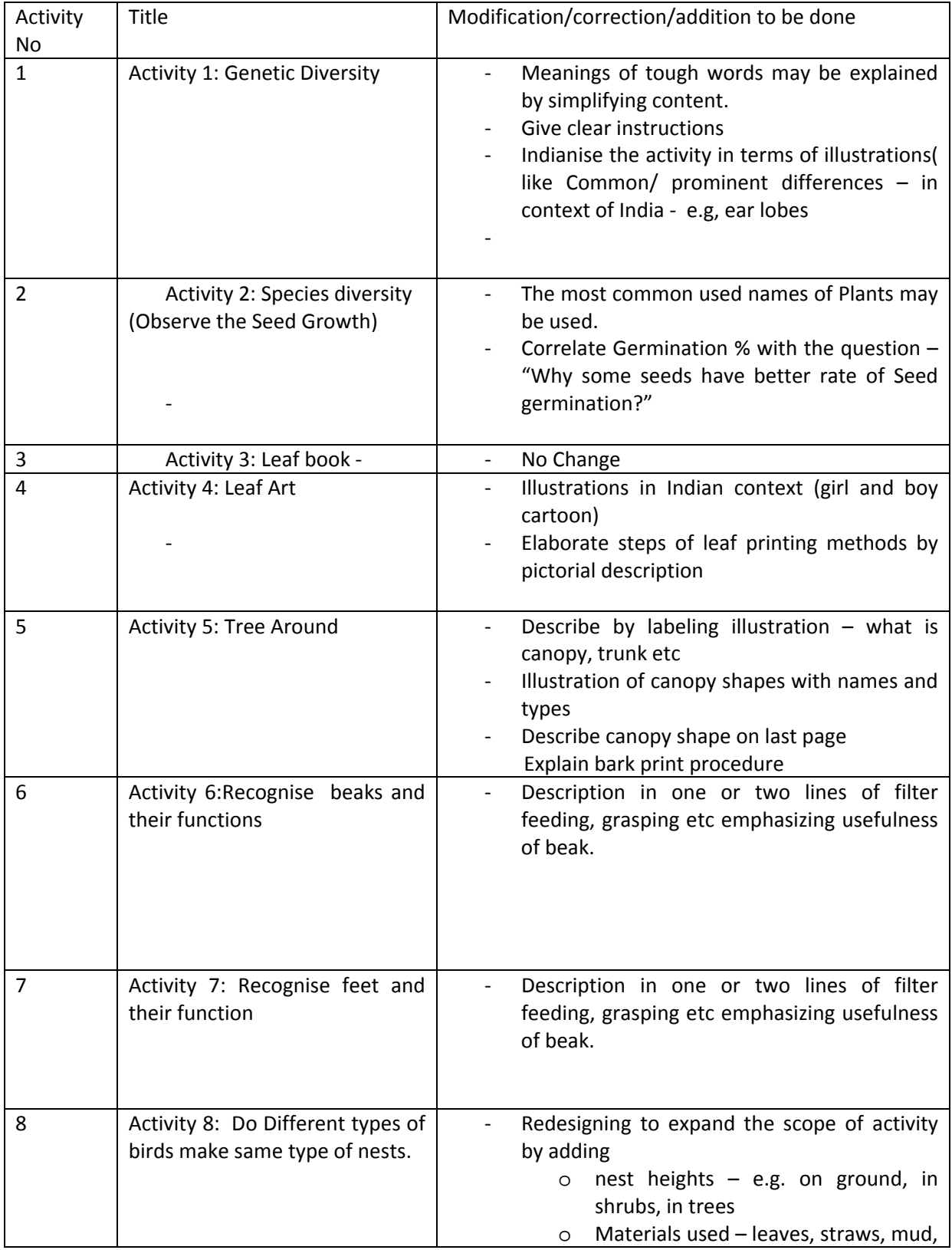

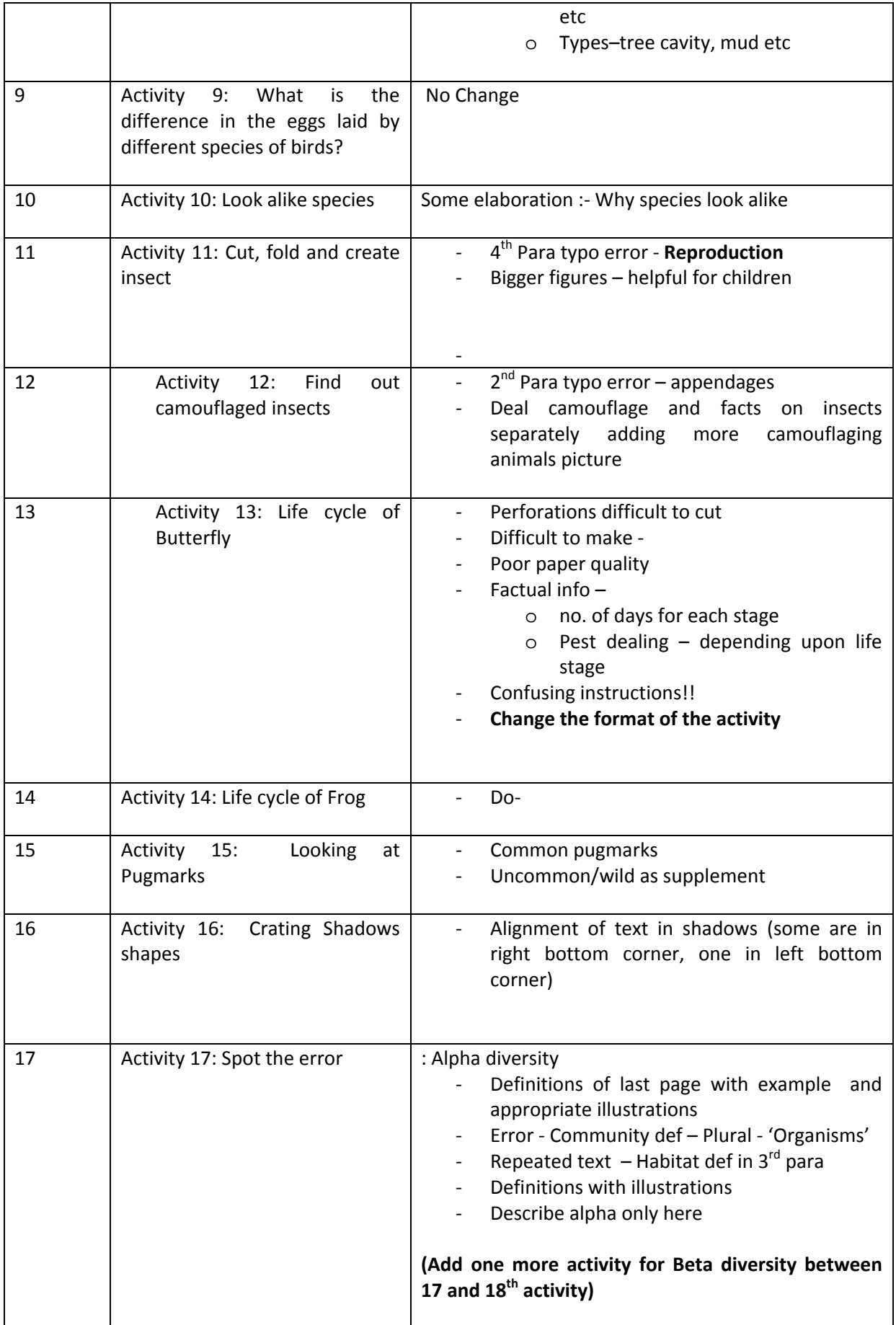

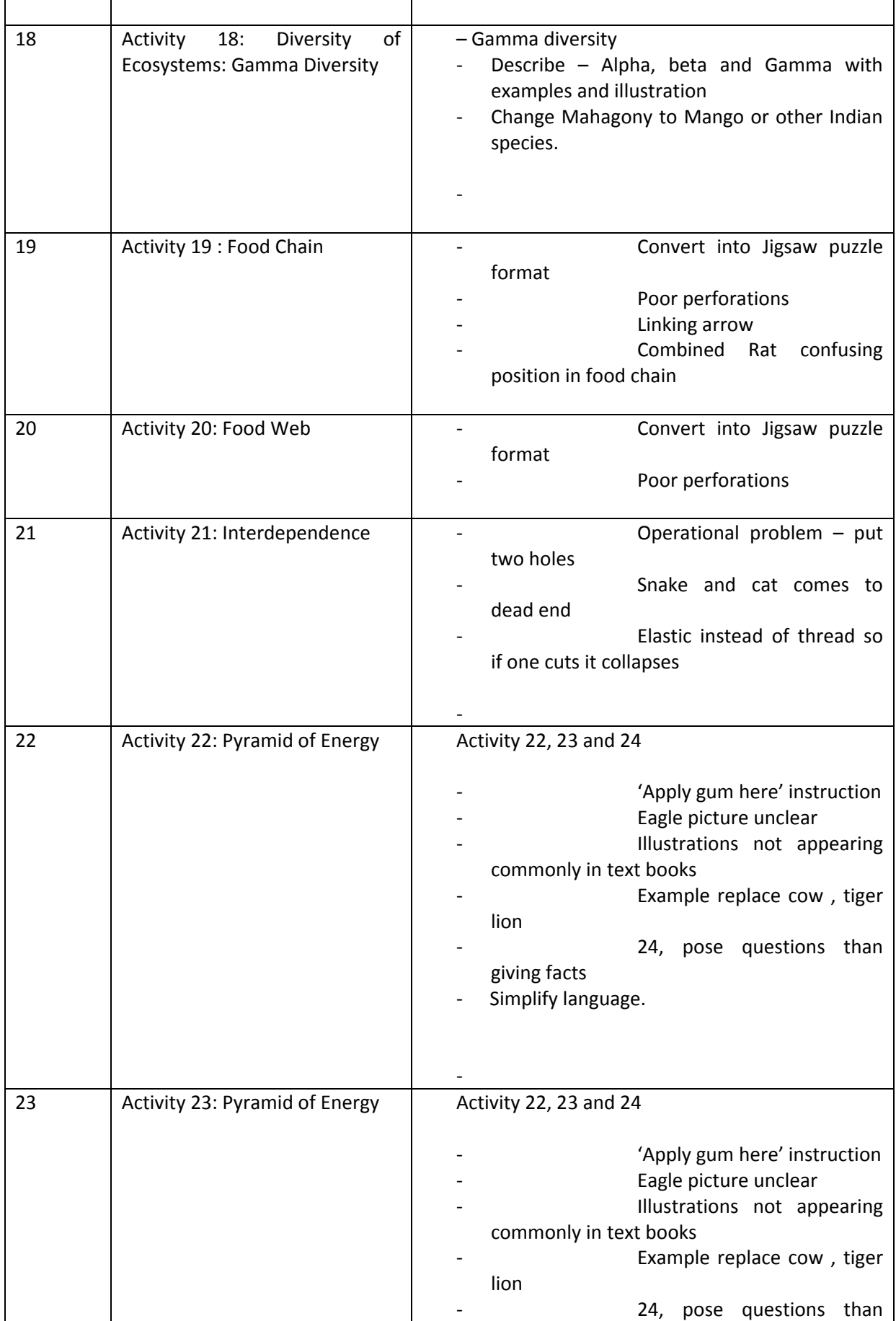

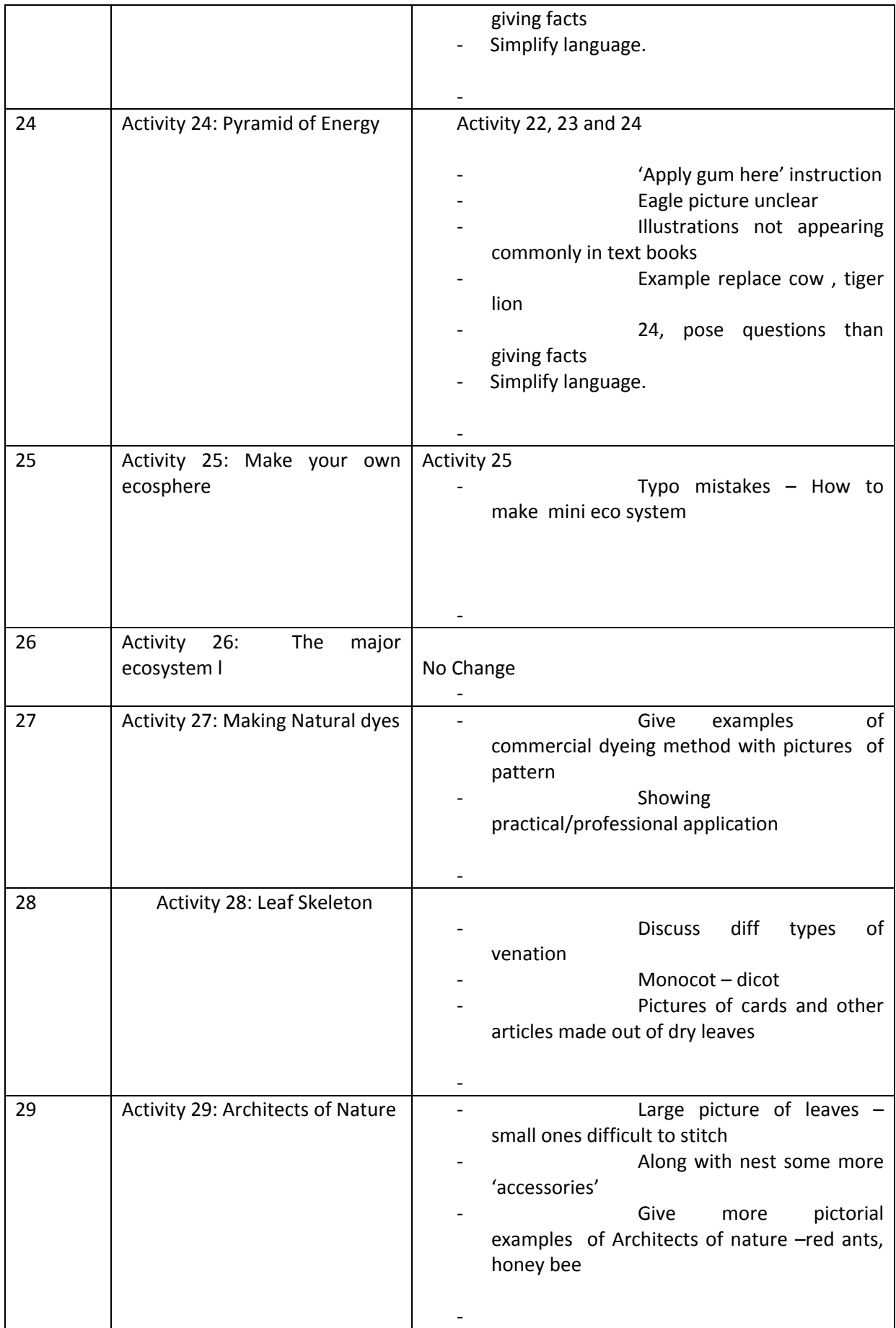

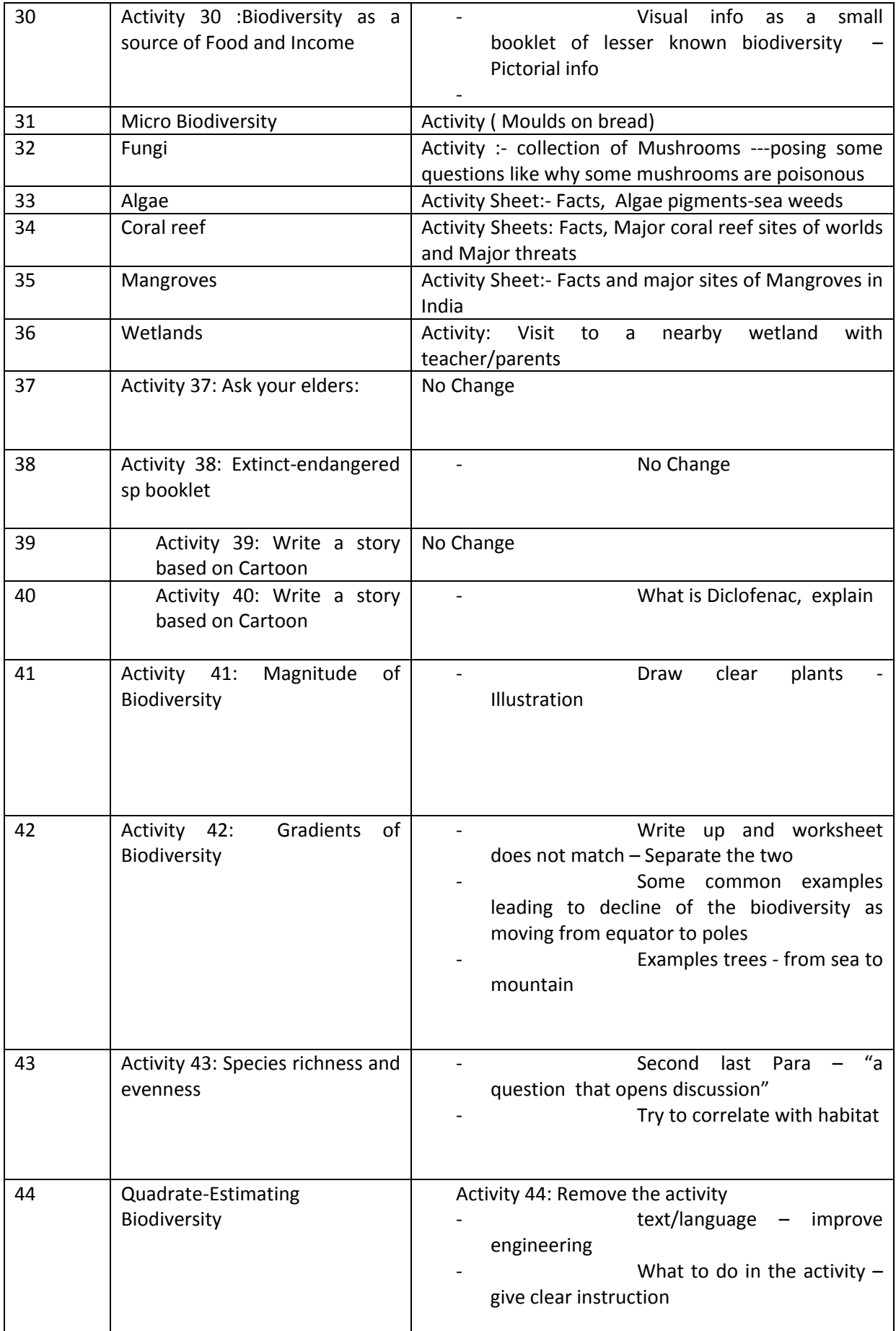

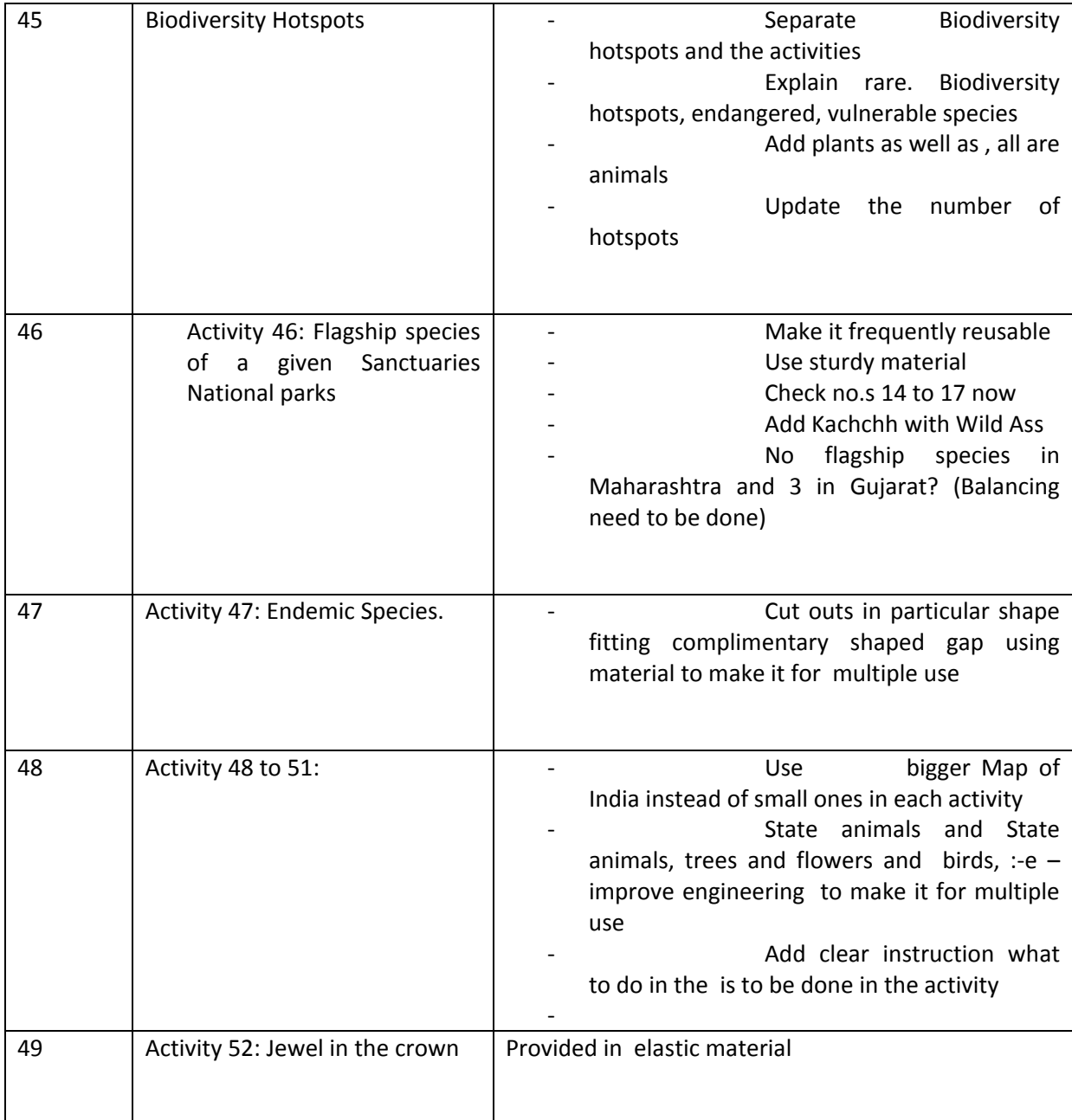

The kit also include a magnifying glass 1", with a cut-out paper holder

2 Posters

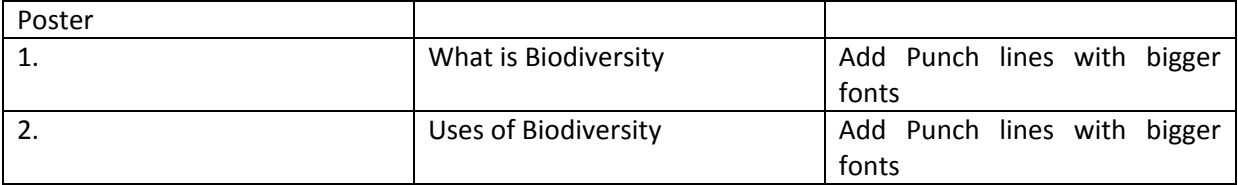

**Technical specification of Activity kit on Biodiversity Kit as per the prototype to be developed**

- 1. Activity sheet of size 5.5" X 5.5" on 100 gsm card paper with 4 colours printing, 21 in number (as per sample given activity number are, 2,3,5,6,7,8,9, 12,15,16,17,27,28,29, 31,32,33,34,35)
- 2. Activity sheet of size 5.5" X 11" on 100 gsm card paper with 4 colours printing, 16 in number (as per sample given activity number are, 1,4,10,18,19,20,24,25,26,40,39,41,42,43,44,45)
- 3. Activity sheet of size 8" X 8" on 100 gsm card paper with 4 colours printing 5 in number (as per sample given activity number are, 14,13,21,22,23)
- 4. Activity sheet of size 14" X 11.5" on 100 gsm card paper with 4 colours printing 7 in number (as per sample given activity number are 30,46,47,49,50,48,51)
- 5. One Booklet of ten pages size 4" X 3"
- 6. Jewel in the crown in elastic material
- 7. Poster of size 24" X 16" on 100 gsm card paper with 4 colour printing 1 numbers

#### **Weather Kit**

#### **Modification/correction need to be included in the kits activity wise**

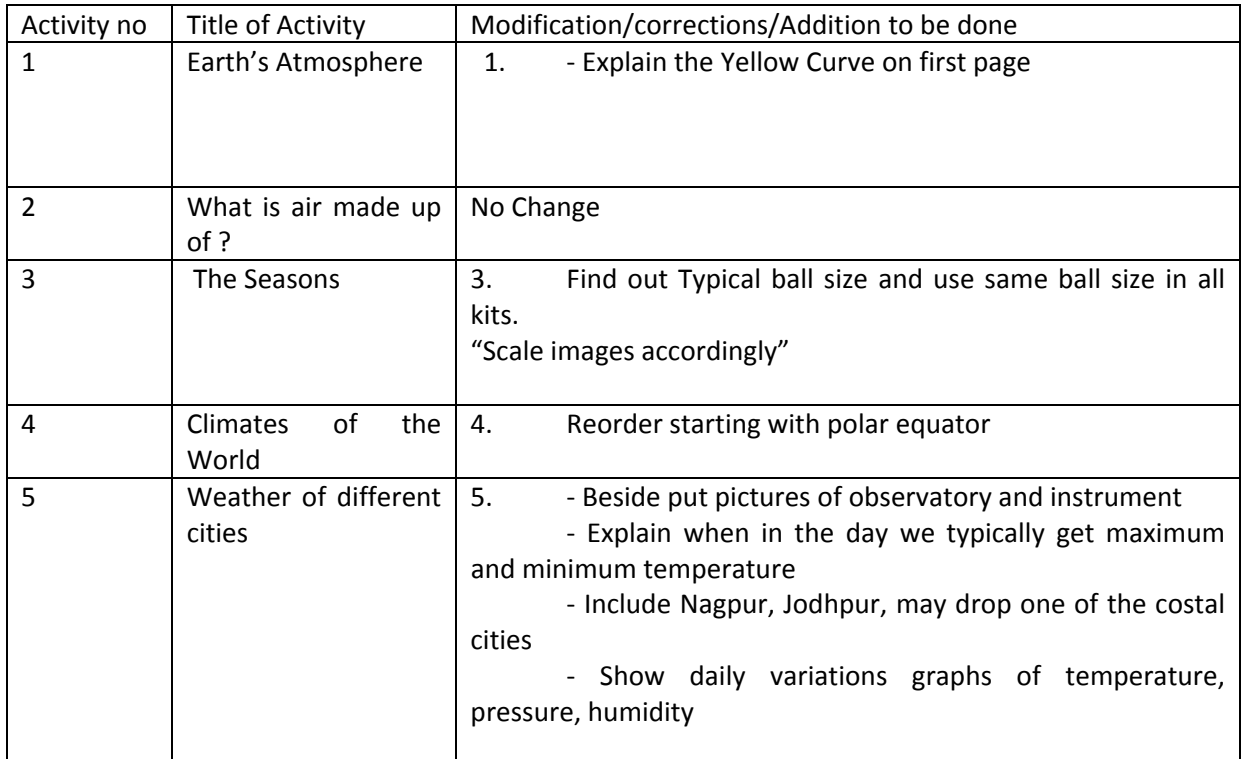

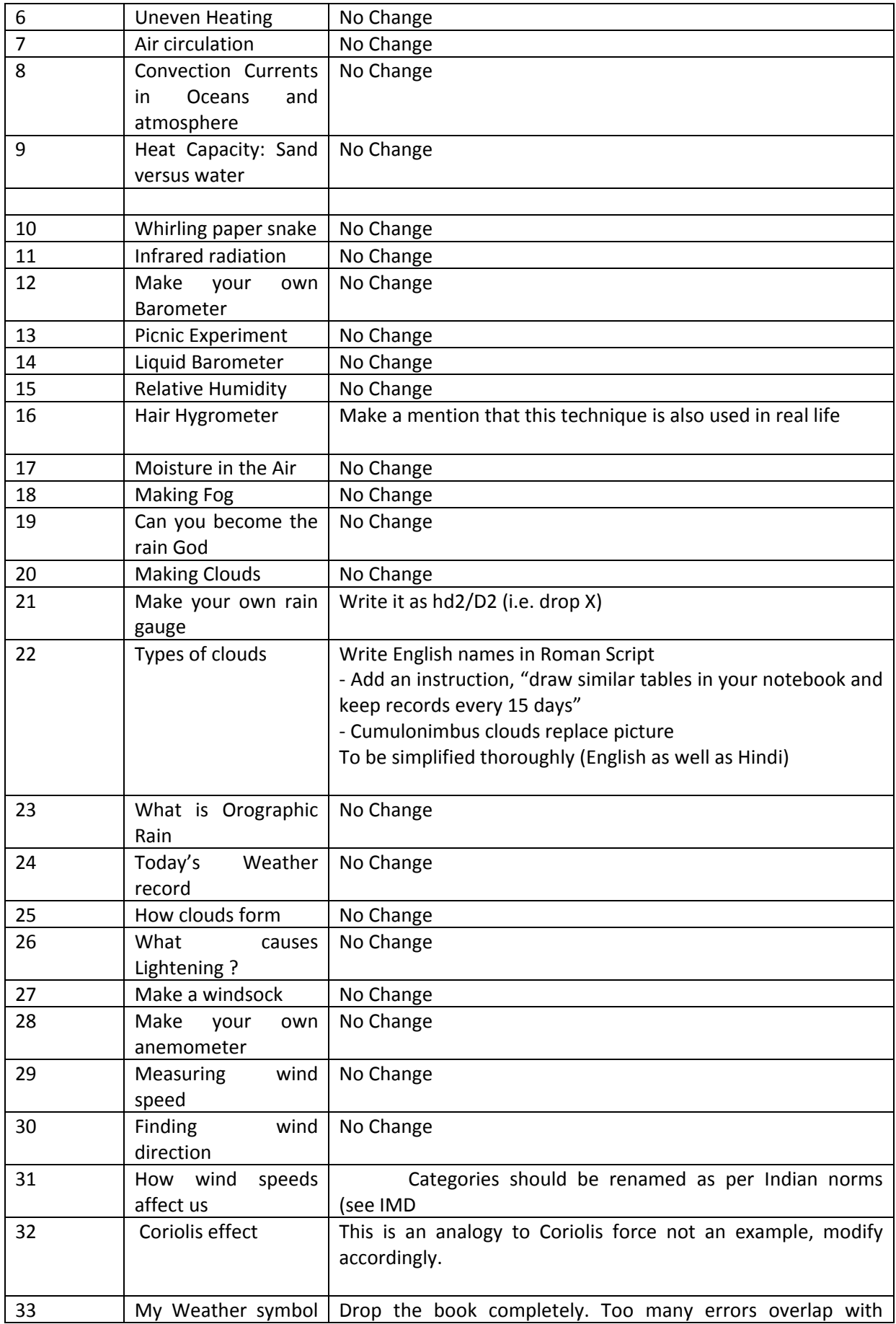

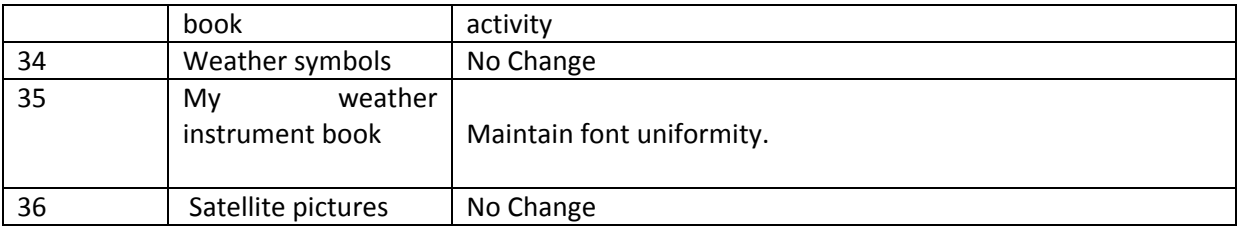

Poster:‐ No Change

Kit should also include Thermometer, Metallic Disc, Graduated9 Cylinder(1"x6") Straws(3), Laser Light, White powder

#### **Design corrections:**

- 1. Re work on the sizes of each activity sheet needs to be standardized in 3 to 4 sizes .
- **2.** Work on the packaging need to be done

#### **Technical specification of Activity kit on Weather Kit as per the prototype to be developed**

Weather Kit Specific modification

- 1. Activity sheet of size 5.5" X 5.5" on 100 gsm card paper with 4 colours printing 13 in number (as per sample given activity number are, 5,6,7,9,11,17,18,19,20,23,27,30,34)
- 2. Activity sheet of size 9" X 5.5" on 100 gsm card paper with 4 colours printing, 8 in number . (as per sample given activity number are, 2,8,12,16,21,26,28,29)
- 3. Activity sheet of size 11.5" X 5.5" on 100 gsm card paper with 4 colours printing 8 in number(as per sample given activity number are, 1,13,14,22,24,25,31,32)
- 4. Two Booklet of ten pages size 4" X 3"
	- **5.** One Poster of size 24" X 16" on 100 gsm card paer with 4 colour printing.

### **CHECK LIST Documents to be attached**

- **1.** EMD 5% of the total value of the bid .in form of DD in favour of " Vigyan Prasar" payable at New Delhi.
- **2.** Documents in support of all necessary registration TIN,PAN,VATetc.
- **3.** Certificate accepting all the terms and condition of the tender.
- **4.** Tender fee Rs: 100.00 in form of DD in favor of "Vigyan Prasar" payable at New Delhi.

Yours sincerely,

 (Dr TV Venkateshwaran) Scientist-E & Registrar